## SAP ABAP table /DSD/ME\_OBJ\_FM {DSD Connector: Function Modules for Mapping}

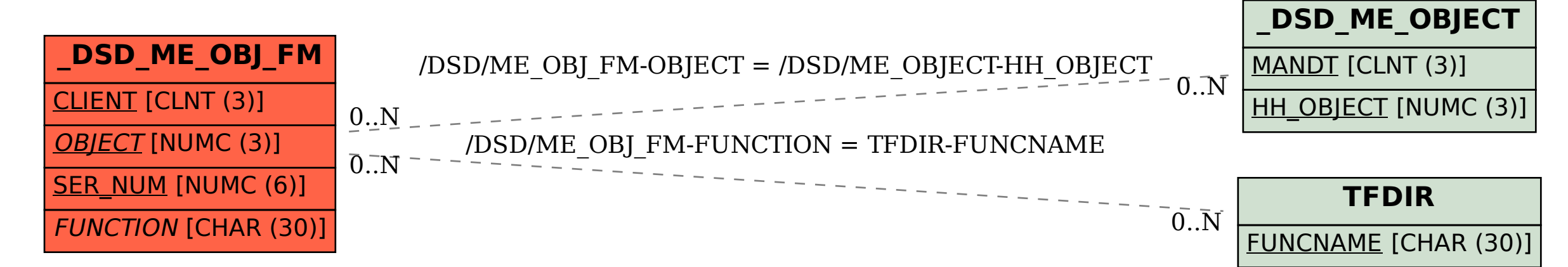